San Jose State University [SJSU ScholarWorks](https://scholarworks.sjsu.edu/) 

[Faculty Publications](https://scholarworks.sjsu.edu/computer_eng_pub) **Computer Engineering** 

January 2018

#### Teaching With Jupyter In-Class Activities: Lessons Learned and Next Steps

David Anastasiu San Jose State University, danastasiu@scu.edu

Follow this and additional works at: [https://scholarworks.sjsu.edu/computer\\_eng\\_pub](https://scholarworks.sjsu.edu/computer_eng_pub?utm_source=scholarworks.sjsu.edu%2Fcomputer_eng_pub%2F44&utm_medium=PDF&utm_campaign=PDFCoverPages) 

Part of the [Digital Communications and Networking Commons](https://network.bepress.com/hgg/discipline/262?utm_source=scholarworks.sjsu.edu%2Fcomputer_eng_pub%2F44&utm_medium=PDF&utm_campaign=PDFCoverPages) 

#### Recommended Citation

David Anastasiu. "Teaching With Jupyter In-Class Activities: Lessons Learned and Next Steps" The 20th CSU Symposium on University Teaching (2018).

This Presentation is brought to you for free and open access by the Computer Engineering at SJSU ScholarWorks. It has been accepted for inclusion in Faculty Publications by an authorized administrator of SJSU ScholarWorks. For more information, please contact [scholarworks@sjsu.edu](mailto:scholarworks@sjsu.edu).

**TEMPLATE DESIGN © 2008**

**www.PosterPresentations.com**

All logos are property of their respective companies and

- [1] Project Jupyter: [https://jupyter.org](https://jupyter.org/)
- [2] Jupyter Lab:<https://github.com/jupyterlab/jupyterlab> [3] Teaching with Jupyter (Google Group):
- <https://groups.google.com/d/forum/jupyter-education> [4] JupyterHub [for Teaching: http://jupyterhub-deploy-](http://jupyterhub-deploy-teaching.readthedocs.io/)
- teaching.readthedocs.io

**Open Answer Questions and Example Answers** What were the most useful features of the Jupyter Notebook

- *It helped us learn concepts better. Was a very good learning tool and very easy to use.*
- *[Executing] pieces of programs in real time [helps] break down complex material into understandable*
- *Concept followed by activity. Faster learning.* • *It helped me understand the methods and algorithms mentioned in the slides in a practical way.*
- What were the downsides of programming in Jupyter
- *I can not recall any downside.*
- *Syntax highlighting or syntax help like in other editors.*

How, if at all, did you approach solving homework assignments for the class (or even other classes) in a different way after being exposed to Jupyter Notebook? • *Running step by step programs to make sure each* 

- 
- *[Getting] into the habit of writing descriptions along with the program.*
- *I would dissect the problems into a set of small problems, implement each of them instead of trying to solve the big problem as a whole.*

What is one thing that could be improved in the use of Jupyter Notebook and/or in-class activities for this class? • *Should be more in-class with a little more time.* • *Have a complete solution posted after the in-class activities are due.*

- Some notebooks are assigned as homework assignments and provide additional opportunity for practice.
- Activities are not graded on correctness. Students are encouraged to work through activity problems.

# **Teaching With Jupyter In-Class Activities: Lessons Learned and Next Steps David C. Anastasiu**

#### **What is Jupyter Notebook?**

### **Active Learning using Jupyter Notebook**

**MAWR** 

COLLEGE

- Interactive browser-based document that enables mixing *rich text* with *mathematical equations*, live *data visualizations*, and interactive *execution of code*.
- Popular with students and professionals alike from fields as diverse as Data Science, Sociology, Political Science, Physics, and Journalism.
- Supports more than 40 programming languages:

### **Next Steps: Jupyter Hub, HPC, and JupyterLab**

### **Acknowledgements and Links**

• Alleviate initial setup troubles + ensure identical setup.

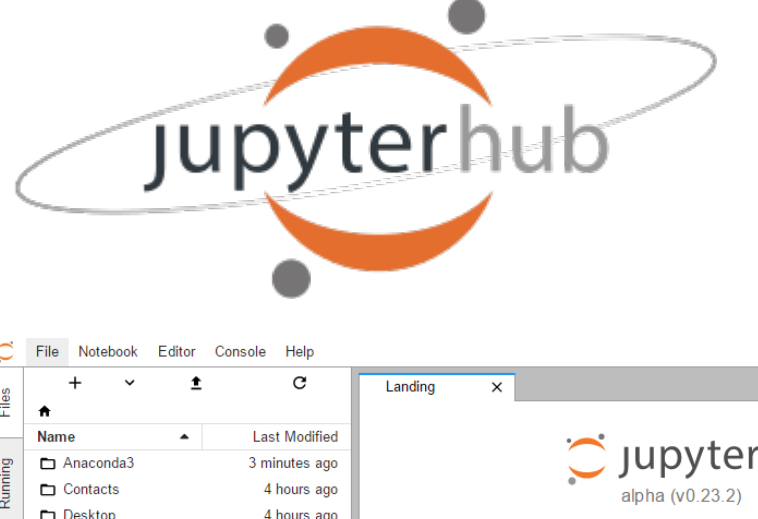

• *JupyterLab* will soon

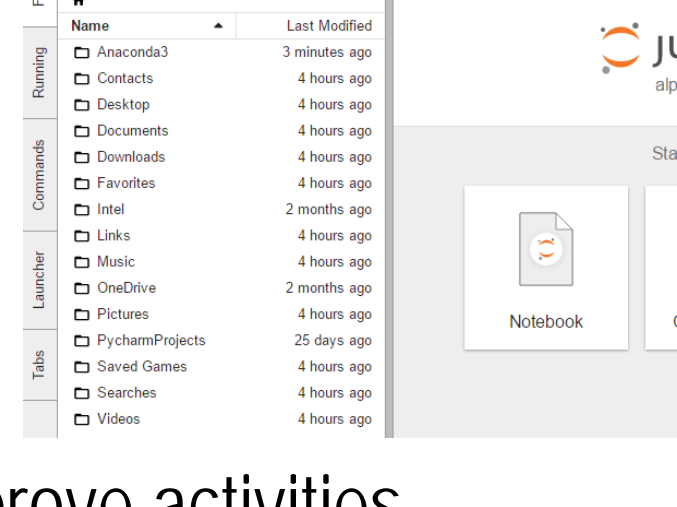

C Jupyterlab Start a new activity  $\sum_{i=1}^{n}$ Code Console | Text Editor

• Continue to add and improve activities.

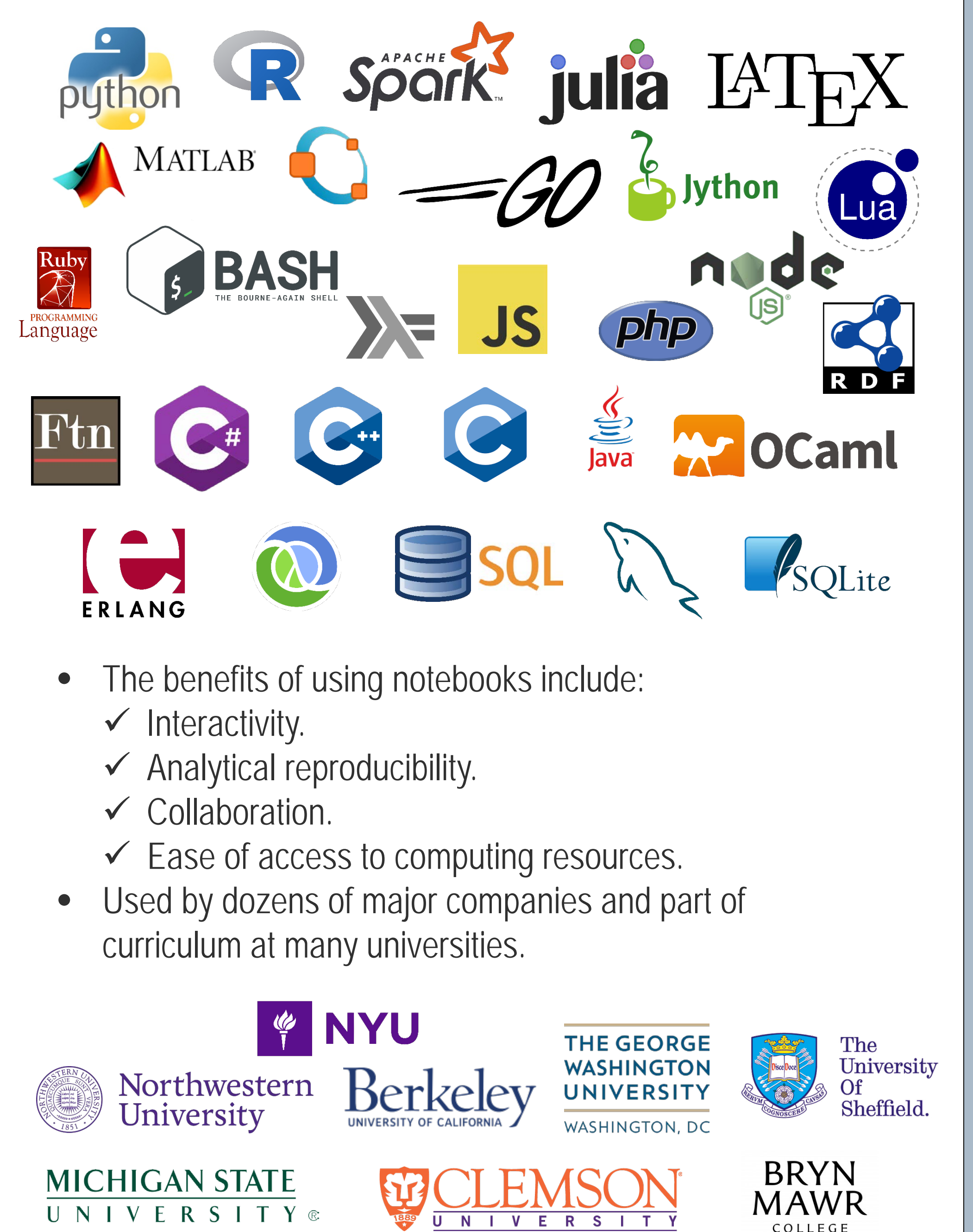

#### **In-Class Activities**

UNIVERSITY®

- Designed to aid presentation of theoretical concepts, helping students learn through practice.
- Plan to include 1-2 Activities per class.
- Beginning of notebook introduces topic and ties in with lecture.
- Description of concepts is intermingled with demonstrations and short practical exercises.
- Students work in groups and are given 5-10 minutes to complete exercises.
- Each exercise is followed with in-class discussion analyzing proposed solutions by students in the class.

#### **Take-Home Activities**

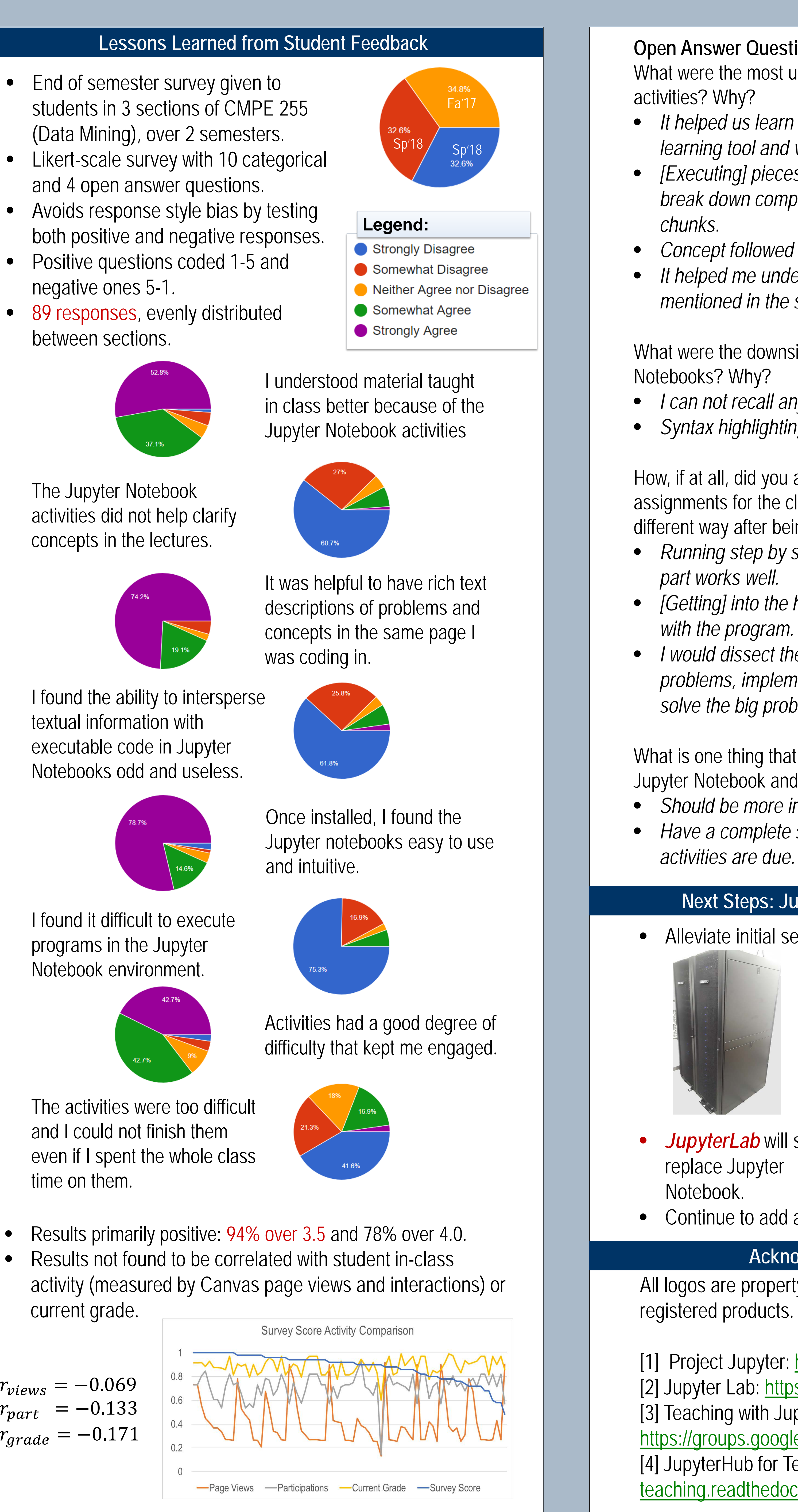

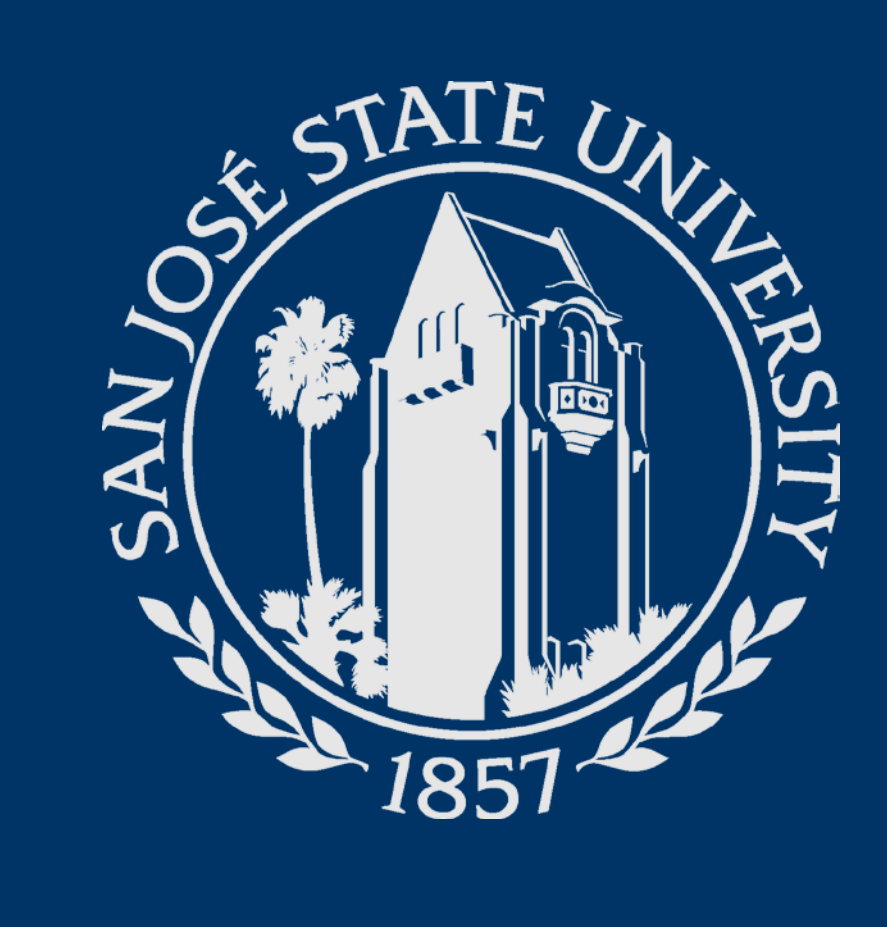

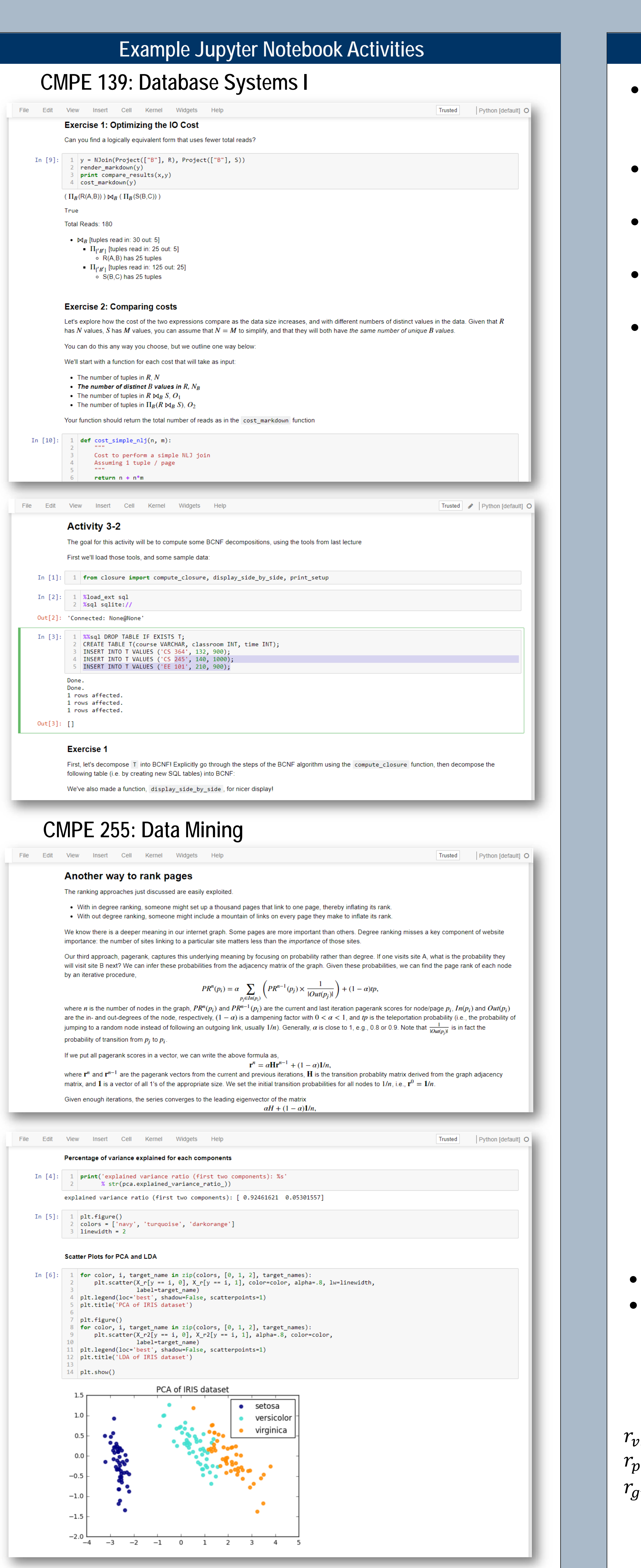

## **Computer Engineering Department**

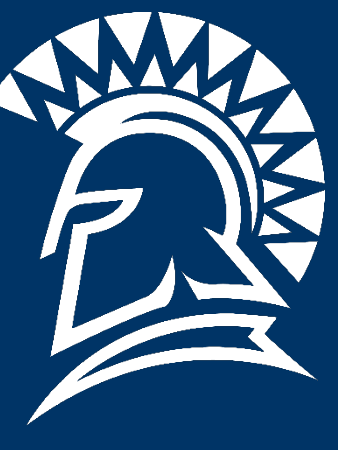

+